# Fake statt Fakt? Inhalte im Netz richtig einschätzen

## Webseiten verifizieren

- Wie lautet die Top-Level-Domain (letzter Abschnitt einer Internetadresse: .de, .com…)?

--> .to (Königreich Tonga) bspw. eher verdächtig, deutsche Ämter haben für gewöhnlich ein .de Domain-Abfrage starten:<https://www.denic.de/> (für .de-Adressen, seit DSGVO eingeschränkt)

--> Wer ist der Domain-Inhaber? Wann wurde die Seite registriert?

- Gibt es ein Impressum (Telemediengesetz)/Kontaktmöglichkeiten?
- Gibt es ungewöhnlich viel oder auffällige Werbung?
- Sind die Seiteninhalte voller Rechtschreibfehler?
- Stammen die Beiträge aus einem bestimmten Zeitraum?
- Gibt es Erfahrungsberichte/Einschätzungen zu der Seite?

## Bilder/Videos verifizieren

Bildinhalte prüfen:

- Wie sehen die Menschen aus? Welche Kleidung tragen sie?
- Wie ist das Wetter? Jahreszeit? Tageszeit?
- --> Wetterdaten aus der Vergangenheit checken:<http://www.wolframalpha.com/> (englisch!)
- Sind regionale Besonderheiten vorhanden (Straßenschilder, Sehenswürdigkeiten, ÖPNV)?
- Orte bei Streetview-Anbietern prüfen:<https://www.instantstreetview.com/>
- Wie sieht der Schattenwurf aus? Fehlt er, wo einer sein sollte?
- Tauchen Bildinhalte mehrfach auf (z.B. Menschen in einer Demonstration)?
- --> Stimmen diese Informationen mit denen überein, die wir zum Bild bekommen haben?
- Ist es KI-generiert?<https://www.aiornot.com/#home>

Metadaten eines Bildes prüfen (z.B. Informationen zum Erstellungszeitpunkt und -ort):

- beliebigen Metadataviewer aufrufen
- Bild oder Bildadresse (Rechtsklick --> Bildadresse kopieren) einfügen
- Ursprung/Urheber des Bildes prüfen
- originalen Begleittext lesen
- Zeitpunkt der Aufnahme feststellen

Bilder vergleichen:

- Haben andere Medien das Bild verwendet? Wie wurde dort darüber berichtet?
- Gibt es vergleichbare Bilder aus einer anderen Perspektive/Uhrzeit?
- Google Bildersuche verwenden, um festzustellen, wo und wie ein Bild aufgetaucht ist
- --> [https://www.google.de/imghp?gws\\_rd=ssl](https://www.google.de/imghp?gws_rd=ssl) (Bildadresse oder Bild einfügen)
- Alternativ<https://tineye.com/>

Daniel Lehmann lehmann.dnl@gmx.de HMKW Berlin, Januar 2024

## Zitate verifizieren

- Wer hat das Zitat veröffentlicht? Cui bono wem nützt es?
- Passt das Zitat zu bereits geäußerten Meinungen der Person(en)?
- Welche Quelle wird genannt? Ist das Zitat dort so zu finden?
- Wurde es aus dem Zusammenhang gerissen oder sinnverfälschend gekürzt?
- Taucht das Zitat auch in anderen Medien/Blogs etc. auf?
- Gibt es eine Stellungnahme zum Zitat von der zitierten Person (über Facebook, X, Pressemitteilung usw.)?

#### Wikipedia-Einträge verifizieren

- Gibt es Einzelnachweise? Weblinks? Wurden Informationen korrekt übernommen?
- Stammen die Informationen aus lediglich einer oder nur wenigen Quellen?
- Versionsgeschichte prüfen (Reiter oben rechts über jedem Artikel)
- Wer hat wann welche Änderungen vorgenommen? Wie sehen diese aus?
- Nutzerprofil prüfen: Transparentes, "altes" Profil oder ungepflegt und neu angelegt?
- gegebenenfalls Artikel in einer anderen Sprache lesen und so vergleichen

#### Social Media verifizieren

- Stammen die Inhalte von einem verifizierten Account (blauer Haken)?
- Wurde der Beitrag auch auf anderen Plattformen desselben Nutzers veröffentlicht?
- Passt er inhaltlich/sprachlich/"zeitlich" zu den bisherigen Inhalten? Wie sehen die Nutzerreaktionen dazu aus? Wie setzen sich die Follower zusammen?

#### Nützliche Tools

.de-Domaininhaber-Abfrage [\(https://www.secure.denic.de/domains/whois-service/web](https://www.secure.denic.de/domains/whois-service/web-whois.html)[whois.html\)](https://www.secure.denic.de/domains/whois-service/web-whois.html) (seit der DSGVO nicht mehr so umfangreich möglich)

für internationale Domains: <https://www.internic.net/>

Wolfram Alpha [\(http://www.wolframalpha.com/\)](http://www.wolframalpha.com/) z.B. Weather Berlin Oct 19, 2014 [\(http://www.wolframalpha.com/examples/\)](http://www.wolframalpha.com/examples/)

Meta-Daten von Bildern [\(https://www.metadata2go.com/view-metadata\)](https://www.metadata2go.com/view-metadata)

Google Bildersuche [\(https://www.google.de/imghp?gws\\_rd=ssl\)](https://www.google.de/imghp?gws_rd=ssl)

Bilder "Rückwärts"-Suche [\(http://www.tineye.com/\)](http://www.tineye.com/)

Daniel Lehmann lehmann.dnl@gmx.de HMKW Berlin, Januar 2024 Bildbearbeitungsrückstände finden:<https://fotoforensics.com/>

Thumbnails aus YouTube-Video prüfen:<https://citizenevidence.amnestyusa.org/>

Wie viel Leute waren bei einer Demo? <https://www.mapchecking.com/>

Deep Fakes identifizieren:<https://konradweber.ch/2018/11/08/deep-fake-videos-verifizieren/>

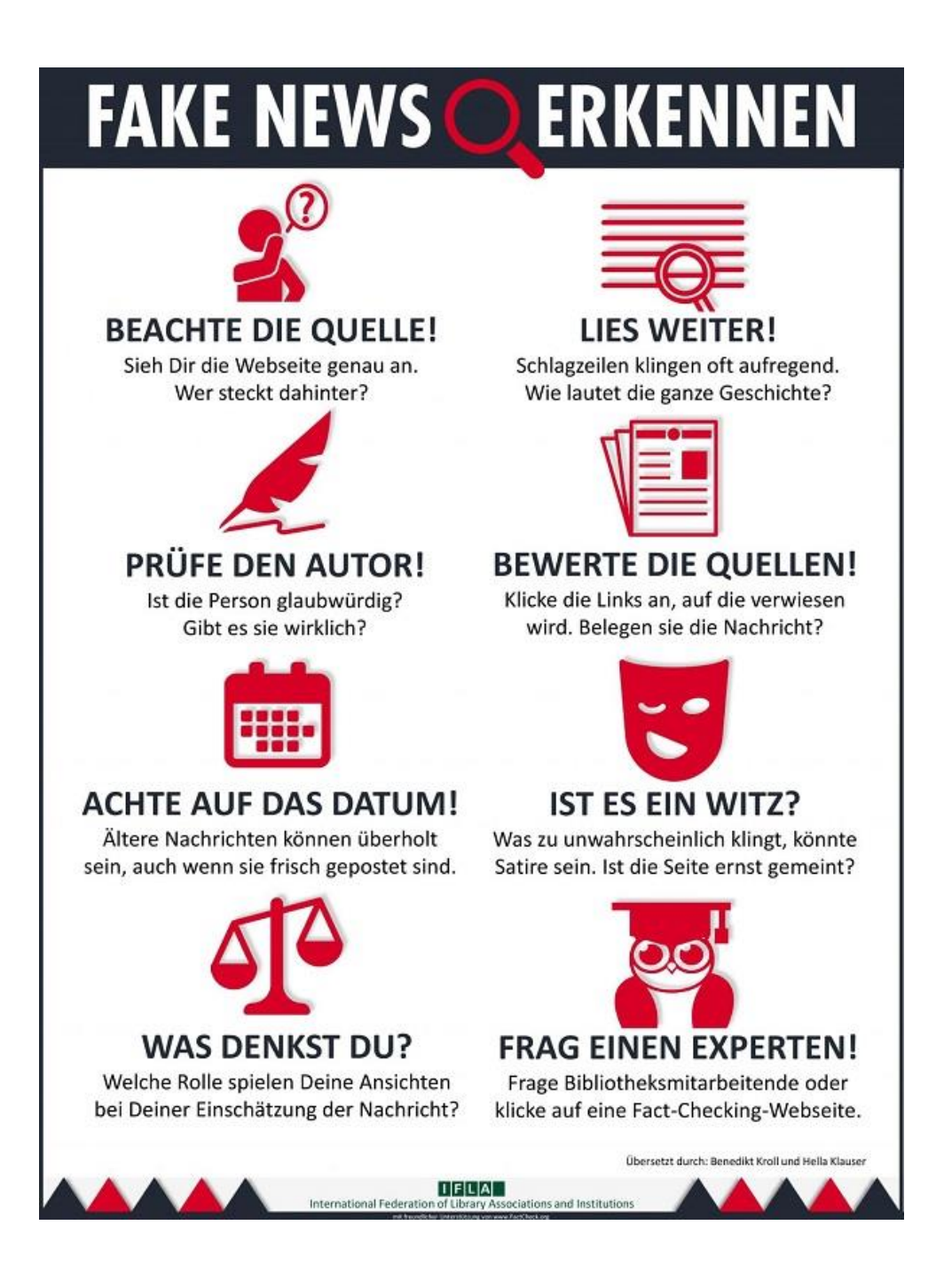

Daniel Lehmann lehmann.dnl@gmx.de HMKW Berlin, Januar 2024